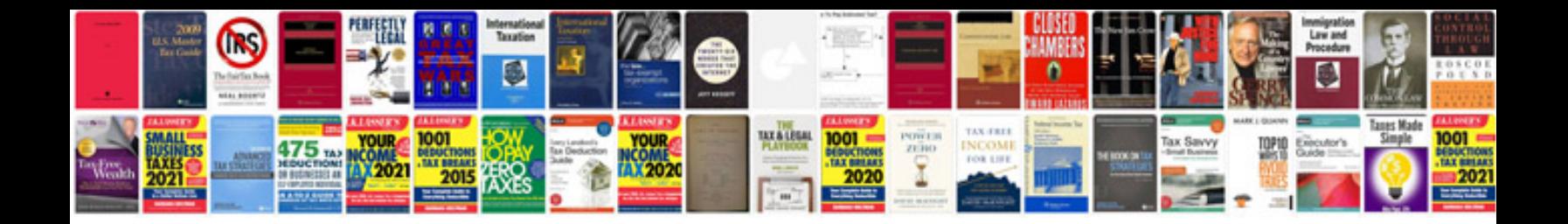

**Pdf formatting for kindle**

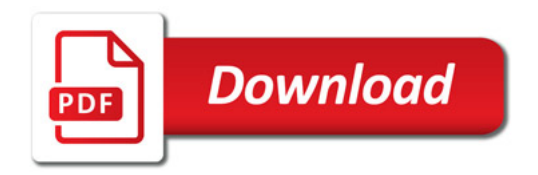

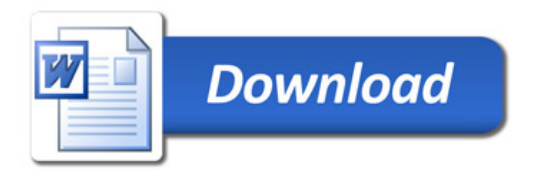